**Приложение** к программе СПО 15.01.05 Сварщик (ручной и частично механизированной сварки (наплавки))

МИНИСТЕРСТВО ОБРАЗОВАНИЯ И МОЛОДЕЖНОЙ ПОЛИТИКИ СВЕРДЛОВСКОЙ ОБЛАСТИ

# **ГОСУДАРСТВЕННОЕ АВТОНОМНОЕ ПРОФЕССИОНАЛЬНОЕ ОБРАЗОВАТЕЛЬНОЕ УЧРЕЖДЕНИЕ СВЕРДЛОВСКОЙ ОБЛАСТИ «БОГДАНОВИЧСКИЙ ПОЛИТЕХНИКУМ»**

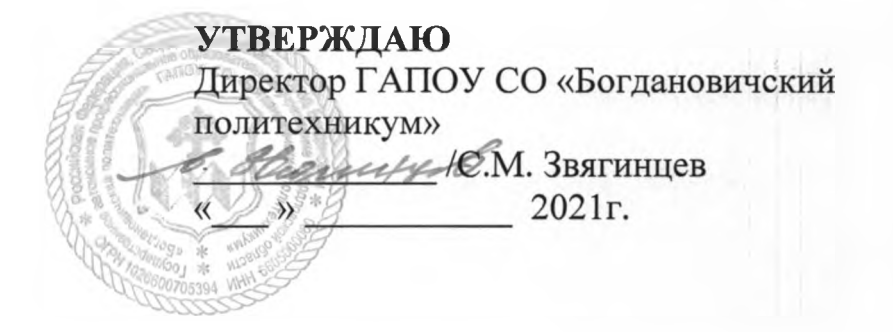

## **РАБОЧАЯ ПРОГРАММА УЧЕБНОЙ ДИСЦИПЛИНЫ ОП.08 ОСНОВЫ КОМПЬЮТЕРНОЙ ГРАФИКИ**

**Профессия** 15.01.05 Сварщик (ручной и частично механизированной сварки (наплавки))

**Форма обучения -** очная, группа Св-21 **Срок обучения** 2 года 10 месяцев

2021

Программа рассмотрена на заседании ПИК подготовки квалифицированных рабочих ГАПОУ СО «Богдановичский политехникум» Протокол № */0* «25» имение 2021 г. Председатель цикловой комиссии *J b u te /'* /Т.А. Замана

Рабочая программа учебной дисциплины ОП.08 «Основы компьютерной графики» разработана на основе Федерального государственного образовательного стандарта среднего профессионального образования (далее ФГОС СПО) по профессии 15.01.05 Сварщик (ручной и частично механизированной сварки (наплавки) приказ Министерства образования №50 от 29 января 2016 года с изменениями и дополнениями от 17 декабря 2020г., требований стандартов WorldSkills по компетенции «Сварочные технологии» и с учетом запросов регионального рынка труда.

### Организация - разработчик:

Государственное автономное профессиональное образовательное учреждение Свердловской области «Богдановичский политехникум»

#### Автор:

Лоскутов Денис Евгеньевич, преподаватель ГАПОУ СО «Богдановичский политехникум», г. Богданович

## СОДЕРЖАНИЕ

3

1. ПАСПОРТ РАБОЧЕЙ ПРОГРАММЫ УЧЕБНОЙ 4 ДИСЦИПЛИНЫ

2. СТРУКТУРА И СОДЕРЖАНИЕ УЧЕБНОЙ ДИСЦИПЛИНЫ 5

[3. УСЛОВИЯ РЕАЛИЗАЦИИ ПРОГРАММЫ УЧЕБНОЙ 8](#page-7-0) ДИСЦИПЛИНЫ

4. КОНТРОЛЬ И ОЦЕНКА РЕЗУЛЬТАТОВ ОСВОЕНИЯ 9 УЧЕБНОЙ ДИСЦИПЛИНЫ

## **1 ОБЩАЯ ХАРАКТЕРИСТИКА РАБОЧЕЙ ПРОГРАММЫ УЧЕБНОЙ ДИСЦИПЛИНЫ ОП.08 ОСНОВЫ КОМПЬЮТЕРНОЙ ГРАФИКИ**

### **1.1 Место дисциплины в структуре основной образовательной программы:**

Учебная дисциплина «Основы компьютерной графики» является вариативной частью основной образовательной программы в соответствии с ФГОС СПО по профессии 15.01.05 «Сварщик (ручной и частично механизированной сварки (наплавки)».<br>Учебная дисциплина «Основы

компьютерной графики» обеспечивает формирование профессиональных и общих компетенций по всем видам деятельности ФГОС по профессии 15.01.05 «Сварщик (ручной и частично механизированной сварки (наплавки)» Особое значение дисциплина имеет при формировании и развитии OK 1, ОК 4, ОК 6, ПК 1.1-1.2, 1.9, 1.10 AL TREAL

### **1.2. Цель и планируемые результаты освоения дисциплины:**

В рамках программы учебной дисциплины обучающимися осваиваются умения и знания

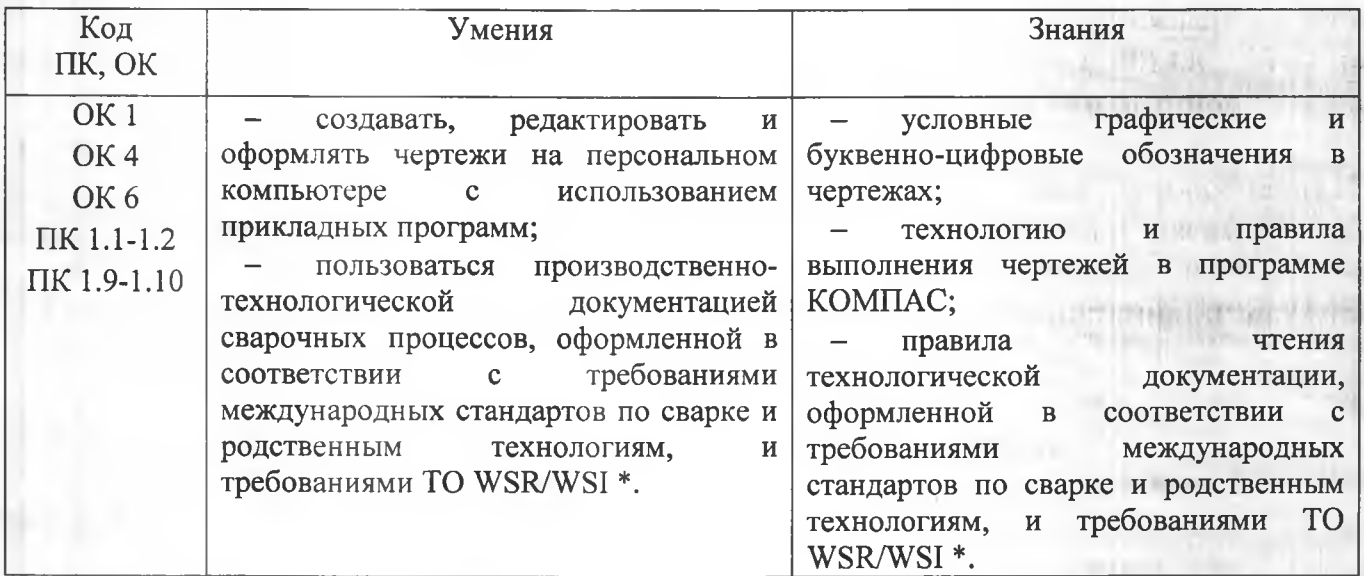

## **2 СТРУКТУРА И СОДЕРЖАНИЕ УЧЕБНОЙ ДИСЦИПЛИНЫ 2.1 Объем учебной дисциплины и виды учебной работы\_\_\_\_\_**

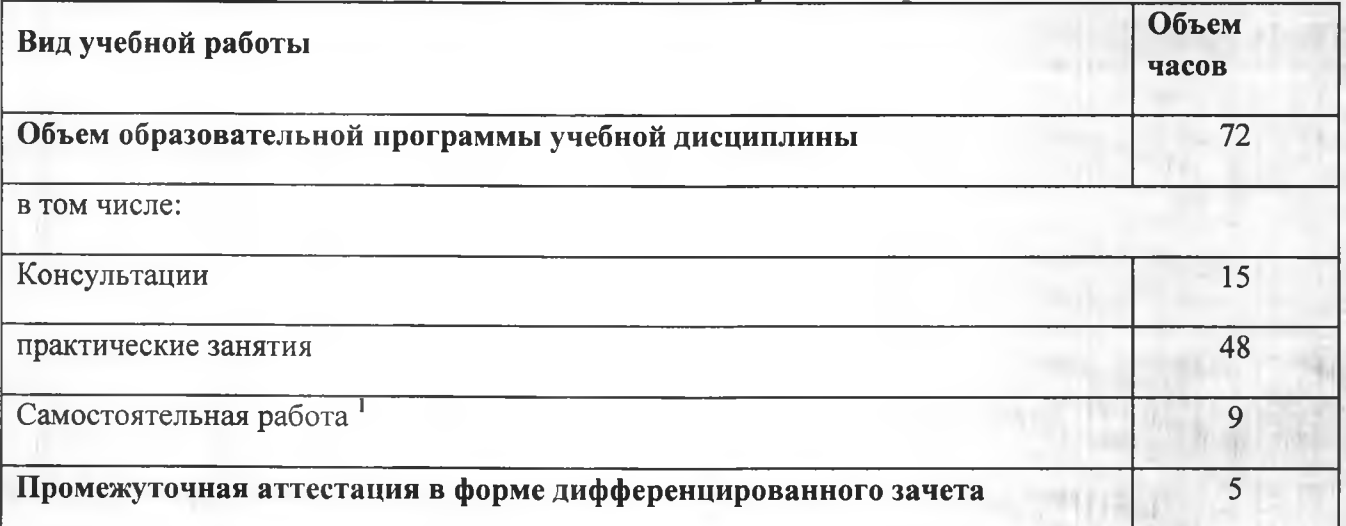

 $\frac{1}{2}$  ibis $\frac{1}{2}$   $\frac{1}{2}$   $\frac{1}{2}$ 

; ' -v\v . f:

**5**

<sup>1</sup> **Самостоятельная работа в рамках образовательной программы планируется образовательной организацией с соответствии с требованиями ФГОС СПО в пределах объема учебной дисциплины в количестве часов, необходимом для выполнения заданий самостоятельной работы обучающихся, предусмотренных тематическим планом и содержанием учебной дисциплины.**

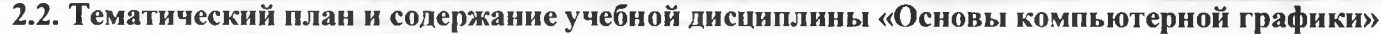

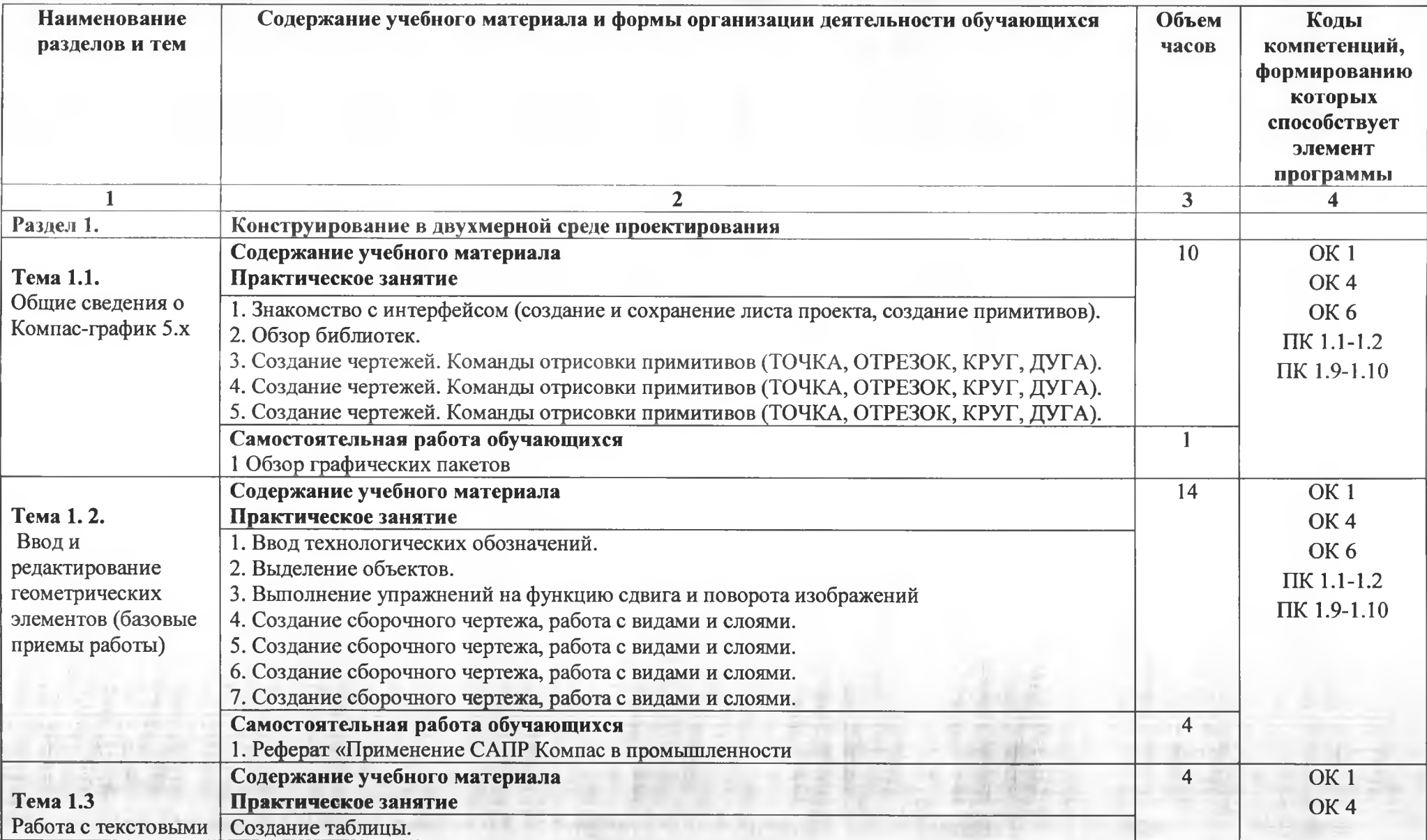

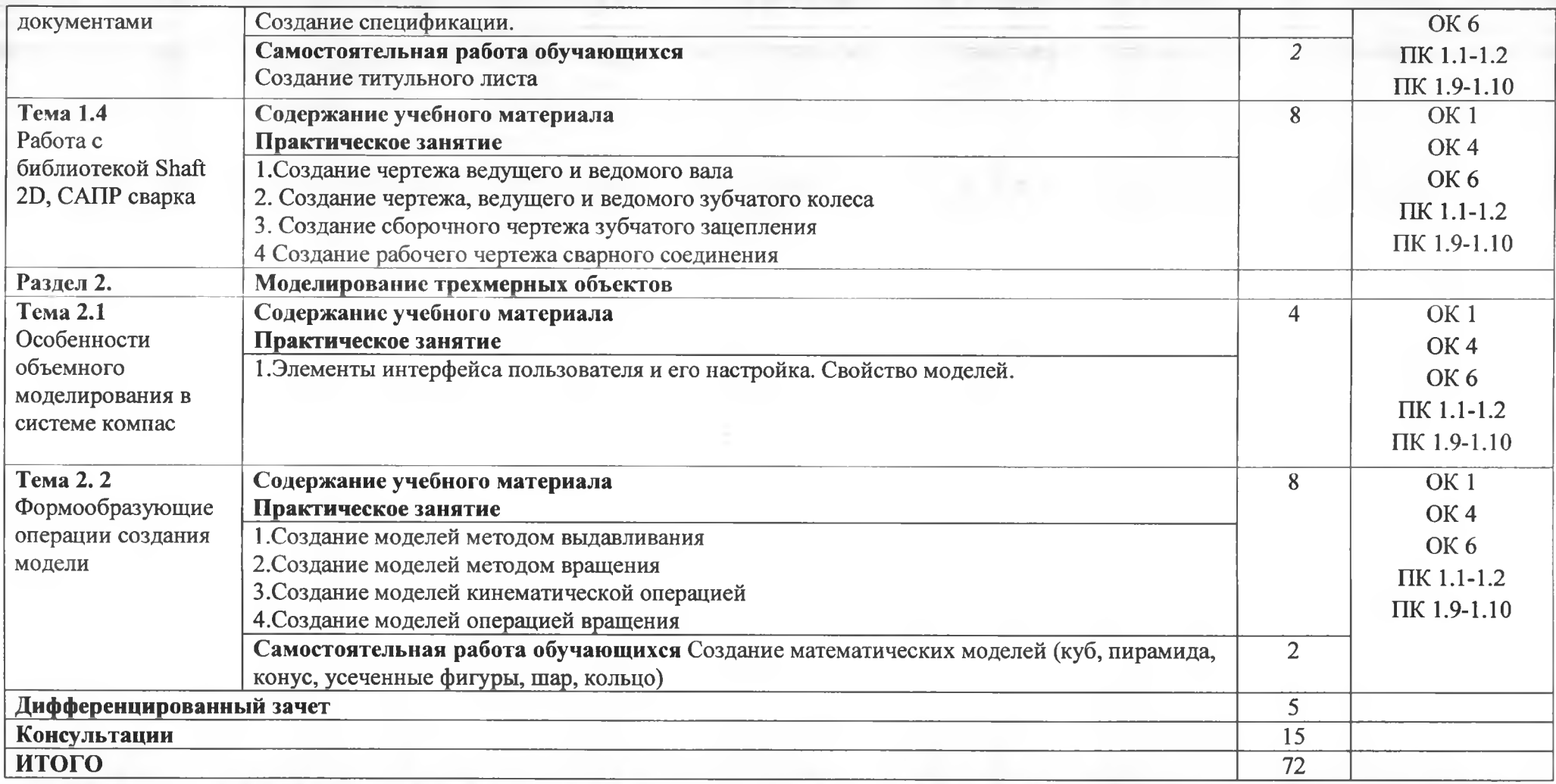

**7**

## **3. УСЛОВИЯ РЕАЛИЗАЦИИ ПРОГРАММЫ УЧЕБНОЙ ДИСЦИПЛИНЫ**

<span id="page-7-0"></span>3.1. Для реализации программы учебной дисциплины должны быть предусмотрены следующие специальные помещения:

Кабинет «Компьютерного моделирования и информационного обеспечения профессиональной деятельности»,оснащенный оборудованием:

12 персональных компьютеров с лицензионно-программным обеспечением Компас 3D-Y16; Периферийные устройства: принтер, сканер, интернет.

### **3.2 Информационное обеспечение реализации программы**

Для реализации программы библиотечный фонд образовательной организации должен иметь печатные и/или электронные образовательные и информационные ресурсы, рекомендуемых для использования в образовательном процессе

#### **3.2.1. Печатные издания**

1 Компьютерная графика: Учебное пособие. В 2-х частях.Часть 1 / Пантюхин П.Я., Быков А.В., Репинская А.В. - М.:ИД ФОРУМ, НИЦ ИНФРА-М, 2016. - 88 с.:

2. Компьютерная графика: Учебное пособие. В 2-х частях.Часть 2 / Пантюхин

П.Я., Быков А.В., Репинская А.В. - М.:ИД ФОРУМ, НИЦ ИНФРА-М, 2016. - 88 с.:

#### **3.2.2. Электронные издания (электронные ресурсы)**

1. <http://kompas-edu.ru>.

2. [http://www.ascon.ru.](http://www.ascon.ru)

3. <http://.kompasvideo.ru>

### **4. КОНТРОЛЬ И ОЦЕНКА РЕЗУЛЬТАТОВ ОСВОЕНИЯ УЧЕБНОЙ ДИСЦИПЛИНЫ**

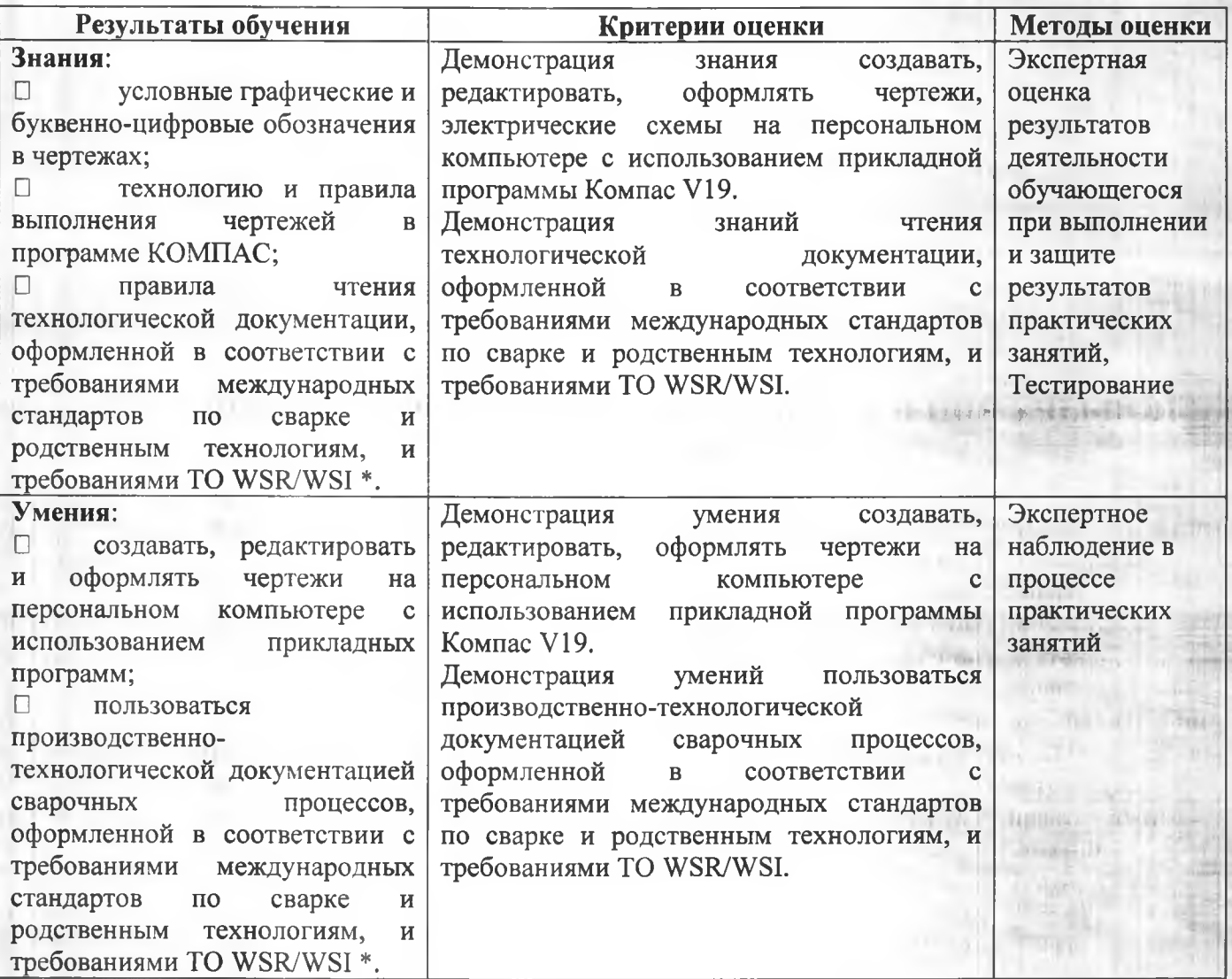

 $\frac{1}{\sqrt{2}}\left|\frac{1}{\sqrt{2}}\left(\frac{1}{2}\right)\right|^{2}+\frac{1}{2}\left|\frac{1}{2}\right|^{2}$